### NODE.JS WEB SERVICES

Stephen Schaub

### Hello World Server

```
var http = require('http');
```

```
http.createServer(function (req, res) {
 res.writeHead(200, {'Content-Type': 'text/plain'});
 res.write('Hello World\n\ranglen');
 res.end();
}).listen(1337, '127.0.0.1');
```
console.log('Server running at http://127.0.0.1:1337/');

### http.createServer

### □ Callback function

http.createServer(function (request, response) { ... })

*E* request – http.IncomingMessage object

■ Cookies, request headers, query string, ...

*E* response – http.ServerResponse object

■ Response code, headers, body

**B** See Node.js API for details

# Serving Up Files

```
var http = require('http');
var fs = require('fs');
```

```
http.createServer(function(request, response) {
 console.log("Serving: " + request.url);
 fs.readFile(__dirname + request.url, function(err, data) { 
   if (err) \{response.statusCode = 500;
    response.end(String(err));
  } else {
    response.end(data);
   }
 });
}).listen(8888);
```
#### Notes:

- □ request.url is the path and query string of the request
- response.end*(data)* transmits *data* to client and closes connection

## Server with Streams and Pipes

```
var http = require('http');
var fs = require('fs');
```

```
http.createServer(function(request, response) {
 console.log("Serving: " + request.url);
 fs.readFileStream(__dirname + request.url)
   .on('error', function(err) { 
       response.statusCode = 500;response.end(String(err));
     })
   .pipe(response);
 });
```

```
}).listen(8888);
```
# A Node.js Web App

```
var http = require("http");
http.createServer(function(request, response) {
 if (request.url === "/") {
  response.end("Hello <strong>home page</strong>");
 } else if (request.url ==="f "/foo") {
  response.end("Hello <strong>foo</strong>");
 \} else if (request.url === "/bar") {
  response.end("Hello <strong>bar</strong>");
 } else {
  response.end("404 Not Found");
 }
}).listen(8001);
```
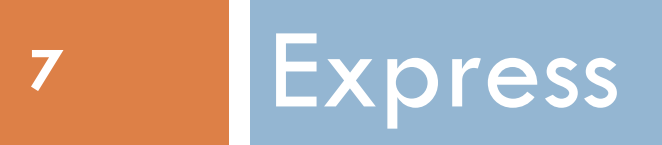

A framework for Node.js web applications

### An Express Web App with Routes

```
var express = require("express");
var app = express();
app.get("/", function(req, res, next) {
 res.send("Hello <strong>home page</strong>");
});
app.get("/foo", function(req, res, next) {
 res.send("Hello <strong>foo</strong>");
});
app.get("/bar", function(req, res, next) {
 res.send("Hello <strong>bar</strong>");
});
app.listen(8000);
```
### App Basics

 $\Box$  Instantiate express application object

```
var express = require("express");
```

```
var app = express();
```
 $\Box$  Define routes using get()/post()

**E** Maps URLs to functions handling those requests app.get("/foo", function(req, res, next)  $\{ \dots \}$ ; app.post("/foo", function(req, res, next)  $\{ \dots \}$ );

□ Begin listening for requests

app.listen(8000);

### Routes with Parameters

#### □ Routes can match with wildcard patterns

app.get('/ab\*cd', function(...)  $\{ ... \}$ )

#### Or regular expressions

```
app.get(/\/products\/([^\/]+)\/?$/, function(...) {
 var productId = req.params[0];
})
```

```
 URLs can include parameter markers
   app.get("/books/:bookId", function(req, res, next) {
    res.send("You requested bookId: " + req.params.bookId);
   });
```
### Express Middleware

- □ Express uses **middleware**, components that make up a request processing pipeline, to provide important functionality
- Add middleware to request processing pipeline with app.use( ) to:
	- **D** Decode POST submissions
		- app.use(bodyParser.json());
		- app.use(bodyParser.urlencoded({ extended: false }));
	- **Do Logging** 
		- app.use(logger('dev'));
	- **E** Serve static content
		- app.use(express.static(path.join(\_\_dirname, 'public')));
	- Do error handling

# Adding Your Own Middleware

```
app.use(function(request, response, next) {
 // ... do some processing
 next(); // continue with next Middleware component
});
```
Notes:

 $\Box$  Omit the call to next() if this function has handled the request (called response.send())

### Error Handling

### Define an error-handling middleware function

- **After all other middleware**
- **<u>n</u>** Using four arguments instead of three

```
app.use(function(err, req, res, next) {
 console.error(err.stack);
 res.status(500).send('Something broke!');
});
```
### Express API

- □ Available at<http://expressjs.com/4x/api.html>
- API Classes:
	- **□** Application methods and properties to configure application, render HTML views, manage state
	- $\blacksquare$  Request represents incoming request
	- **□ Response generate response**
	- $\blacksquare$  Router map URL's to processing functions

### Request API

#### □ req.query

**Query string parameter values** 

□ req.body

**B** Submitted form fields (requires body-parser)

 $\square$  req.cookies

**O** Cookie values (requires cookie-parser)

□ See also

□ <http://expressjs.com/4x/api.html#req>

# Response API

- $\Box$  res.send()
	- **□** Send HTML, JSON, or binary response
- $\Box$  res.write()
	- **□** Send text
- $\Box$  res.end()
	- **End response**
- $\Box$  res.set()
	- **B** Set HTTP header
- $\Box$  res.redirect()
	- **Redirect to another route**
- See also
	- **http://expressjs.com/4x/api.html#res**

# Case Study

- **Hello, World with Express** 
	- **D** Make it Interactive
	- Add a Form
	- **Add POST processing**

# Modular Application Organization

- $\Box$  Express applications are often organized into modules that handle different URL prefixes
- $\Box$  In app. is:

```
var users = require('./routes/users');
app.use('/users', users);
```
 $\Box$  In routes/users.js:

```
var express = require('express');
var router = express. Router();
// handle /users/boo:
router.get('/boo', function(req, res, next) { 
  res.send('blah blah');
});
module.exports = router;
```